## **Photoshop CC 2018 Download free Full Version 64 Bits 2022**

Cracking Adobe Photoshop is easy and simple. The first step in installing Adobe Photoshop is to download and install the software on your computer. The next steps are to locate a cracked version of the software and to disable security features. The next step is to open the crack file and follow the instructions on how to patch the software. Once the patching process is complete, the software is cracked and ready to use. Cracking Adobe Photoshop is not as straightforward as installing it. To crack Adobe Photoshop, you'll need a crack file. This is a file that can be used to bypass the software's security systems. First, you'll need to download a crack for the version of Photoshop that you are using. You can get this crack file from a third-party website. Once the crack is downloaded, you need to open it and follow the instructions on how to patch the software. After the patching process is complete, the software is cracked and ready to use.

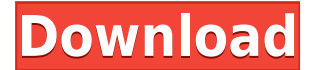

After a lot of testing between Mac and Windows, I have settled to using Photoshop for my image editing in my daily life. I have learned that Photoshop does have a learning curve but I am more than willing to work on the learning curve. I just switched over to Photoshop and I have to say, this is a very well-organized program. It has PhotoMatch features, which really helps sort and match images, and it has two panels: the main panel and the smaller spot panel. The spot panel has several different tools, all with their own access levels. Let me just say that this program is amazing. It's easy to use and helps you create almost anything you want. Let's face it. It's great to be able to use what you know in the most modern way to take your pictures, but as someone who also likes to make money, you may want to consider other products in the market. The Adobe Creative Suite doesn't cost more than other top lines—let's say \$5,000 for an entry-level Photoshop package. But if you want more, the pricier versions can be worth the money. If you're serious about your graphics, I can't recommend enough that you take a good look at the Adobe Creative Suite. It's not a cheap program, but it's well worth the money for the incredible features and quality. I was impressed. I have been using Photoshop for some time now. I used a very old version, which was replaced by the new version because of a bigger memory footprint and changes enforced in newer versions. The changes in this major version started out as a good thing, but then there were some negative implications.

## **Photoshop CC 2018 Download free Full Version x32/64 {{ latest updaTe }} 2022**

**What It Does:** The Pencil tool is a full-fledged vector tool which has a wide variety of artistic and geometric shapes. Once you've drawn the shape or path that you need, you can fill it with any color to create a solid or fill an area. **What It Does:** To add a texture, a neutral color, to an area, you can use the Paint Bucket tool. You then apply a specific brush and start painting. You have a variety of brush presets, and you can change the size, hardness, and blending of the brush. **What It Does:** Switch to the Image tool and, then, click on the area of your image that you want. A copy of the area is inserted into the image. You can then move it and resize your image. You can also modify the layers with the Layers buttons or you can simply merge your layers. Once you've mastered the tools, you can take them to the next level by utilizing Adobe's fantastic tutorials. Check out the Adobe Creative Suite Books & Tutorials section to learn more. Photoshop® is free for personal use, but you can also pick up the \$699 Creative Cloud version of the software. The Joint Photographic Experts Group (JPEG) created JPEG for the purpose of compressing and encoding digital images preserved on digital media. There are numerous reasons why this is significant, but the primary one is that JPEG was developed for single-source digital cameras and storage means, such as SD and Compact Flash cards. We are recording this series in English. The most common question we've been receiving is "how to play" and not yet "how to make something". Starting from 0:00 in each part, we explained how to add a particle system to a model. 933d7f57e6

## **Photoshop CC 2018Registration Code X64 2023**

If you are going to be a graphic designer, you have to develop an eye for color and different shades of the color. Then Photoshop will be helpful in creating awesome and stylish layouts. If your client is using a different design system, they will need to know which colors to use to create the layout or design. So, the **Adobe Photoshop Features** are the best color manipulating tools. They will help you to create a beautiful color scheme for the project and make it more interactive and attractive. There are a number of options for choosing colors on the settings panel. There were a lot of features introduced with the upgrade of Adobe Photoshop cc. There are some enhanced functionality and user interface of this latest version. Adobe Photoshop cc enhanced and enabled you to create more professional websites or web applications. It allows you to use web standards with compatible web browsers. The new version also provides you to have access to the system file space which is necessary to merge and even work on the Open Source software. The open source tools allow you to combine the changes you've made in GIMP and other graphics editing software. The designer can also add the effect to their images without any software. Now, let's have a look on some of the tools available for creating a new logo. You can use the images that are already present in your computer to create a new image and use Photoshop tools to create a new one. When you are working on a particular project, it is very important to use Adobe Photoshop Features. It is one of the best and useful software tools. Photoshop features are a set of tools, features, colors, and options which help the designer to create awesome photos. There are a lot of features that allow you to create amazing images. Create templates. You can open the inbuilt templates or use your own Adobe Photoshop Features. Now you can create a new template. You can sum up the template by adding new features. You can also experiment with new features.

download photoshop 7.0 full crack www.filehippo.com download adobe photoshop 7.0 photoshop latest version download for pc windows 10 photoshop latest version download for windows photoshop latest version download for windows 7 free adobe photoshop lightroom cc apk latest version download adobe photoshop 7.0 download latest version photoshop cc 2021 latest version download windows 10 photoshop cs6 download free windows 7 photoshop cs6 download

In the end, you only have one move to make. Photoshop is the best tool; it has the power and the ability to turn your ideas into a successful product. Don't waste time comparing it with its competitors now – just start working! So what is a good web design tool? Web designers (or rather web-focused photographers) the question came up again and again during the recent webinar with photographer Bre Pettis about open source tools for publishing. What does a good web design tool offer, and why should I use them in my own work? While Photoshop users can sometimes feel limited by their traditional effects, Gradient Maps are a great way of making transformations that significantly broaden the foundation of a design or visual. On Photoshop, you can create very elemental head-over-heels gradients, lighten shadows, tint colors, create a spiral fill, or even add a color likeness to a photo. Gradients can be so intuitive, you can use one tool to create an eyecatching gradient fill that can be added to any digital or printed object or page view. While many photographers find it difficult to draw in Photoshop, the Blend & Refine feature helps to solve this problem. It also comes with an array of tools to make the editing of images easier and more effective. On the other hand, the features such as background removal, content-aware fill, and smart

object selection available in Adobe Photoshop will be available for the users in Photoshop Elements. Adobe Photoshop Elements lets you explore and use the core of what Photoshop is capable of. You can use the most powerful photo editing tools in this smallest form possible, and turn your files into something you didn't know you could do. Plus, you'll get access to all of the same transform, create, filter, retouch, and composite tools that you know from Photoshop. These are the tools you can use to turn your digital images into stunning sculptures, paintings, portraits, and more.

Adobe Creative Suite CS6 is the complete solution for people looking to produce creative projects from any device. With over 1,500 new features and enhancements, including revolutionary new capabilities such as professional-quality, vector-like illustrations, Adobe® Creative Suite CS6 lets designers, photographers and illustrators create incredible-looking projects with the most powerful desktop tools ever made. Adobe Digital Publishing Suite is a collection of applications that provides content creators with the content and tools to produce the most engaging and polished print, Web, mobile and digital magazines, catalogs and brochures. Adobe Illustrator CC and Photoshop Lightroom CC are powerful tools for the digital media professional, enabling users to work quickly and effectively. Both products are preloaded on new Mac and Windows notebooks provided by Dell, Inspiron and iMac. Adobe Spark is a completely self-contained Adobe company that provides highpowered, cloud-based software addressing three critical problems in creative agencies: 1) workflow tools to save time, and deliver features on time for more rapid, agile teams; 2) intellectual property management tools for secure collaboration for global teams; and 3) new solutions for digital video workflows that can operate at the speed of nonlinear editors and maximum efficiency. Scanned images are just the beginning. In addition to powerful editing and retouching features, including the ability to apply layers to image files, Photoshop makes it easy to create custom color spaces and calibrate images for optimum print and Web color reproduction. Also, command buttons make it easier than ever to adjust images immediately.

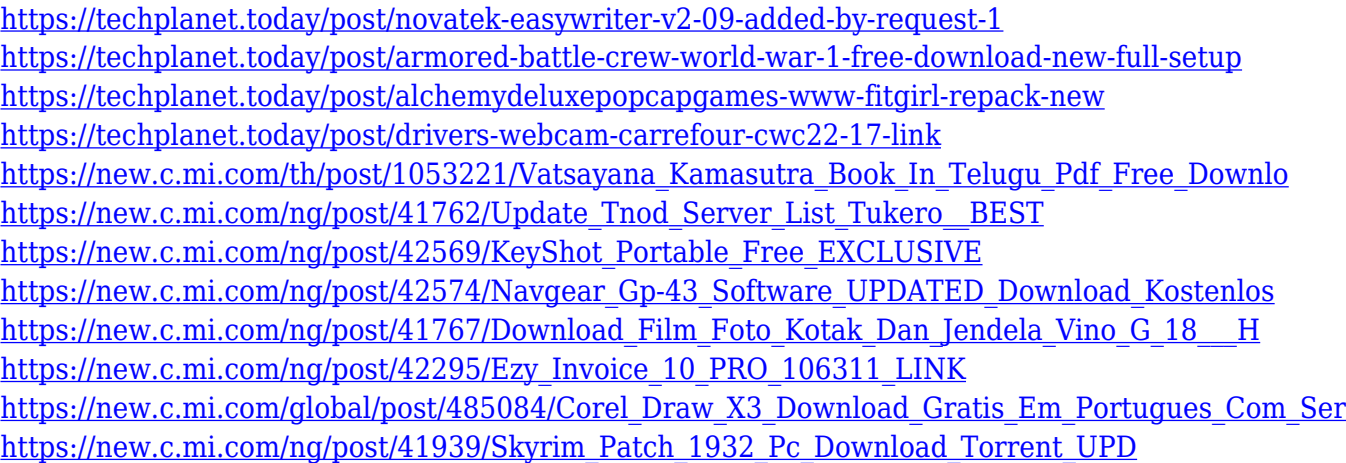

In order to compare the performance of the different tools, we have included data on our own internal benchmarks to show you the image editing workloads each tool can perform as well as the other tools. When designing a product, one of the most important decisions to make is how best to present your product for the target market. This is even more so for graphic designers, who must be good at both conceptual design and detailed styling. The latter is especially important, as it not only gives the end result its look and feel, but also maintains and polishes the design's level of quality. To put it simply, this is all about creating something that is aesthetically pleasing. Asset tools are often overlooked by beginners. Many professionals don't even know that there are different types of asset

tools. This is understandable because it takes time to learn new software and have an understanding of a tool's capabilities. Some of the most common asset tools are a stencil, a mask and a color fill. Adobe Photoshop is a complex program in which you can experience hundreds of new features and functions. But if you would like to see a selection of the more stunning features, you can use the shortcut 'Tab' to switch between the different part of the program. 'Tab' is located at the top of the Photoshop window. The previous part of the program remains in place, and the next part comes up. You can use this feature to keep your view on the different parts of the program clear. However, by using the shortcut 'Tab' you can quickly call up features you would like to see.

Where do you need to use? In fact, we are talking about the most efficient tool to edit images. So most of us are interested to know what Photoshop CC 2018 features or what's new in Photoshop (Desktop). We have displayed some new features. Those are: Adobe Photoshop CC 2018 has a better and faster experience across the entire user interface to support the Feature Presets and the new UI design across displays. You can find many new and improved features inside of Photoshop CC. There are some different new features such as: Helpful features such as the new Quality Slider and Dynamic UI Pro Features. Also, has a new canvas size and you can customize the workspace to support the feature presets. You can also find some helpful features, like: Adobe Photoshop Features: More Than the Tools You Need to Create Beautiful Images is your solid starting point for using Photoshop to create stunning images. Learn how to avoid pitfalls by not just focusing on your photography, but also when working with the new features Adobe introduced this year, and the elegant solutions to similar problems you'll find. With training, experimenting, and lots of practical advice, you can master Photoshop in no time! To start editing the image, Photoshop offers you some tools that are preinstalled, including some filters, modules, and effects. The following are the tools that are pre-installed in the Photoshop CC editions.

- Selector
- Rectify
- Eraser
- Red Eye Removal
- Red Eye Removal
- Red Eye Fix